Programozási technológia

UML emlékeztető, Öröklődés

> Dr. Szendrei Rudolf ELTE Informatikai Kar 2020.

#### UML – Osztályok jelölése

- A diagramokban az osztály jelölésénél a nevét, az attribútumok nevét és a műveletek absztrakt formáját tüntetjük fel
- Az osztály neve félkövér betűkkel szedett
- Absztrakt osztály esetén az osztálynév félkövér dőlt betűkkel szedett
- 

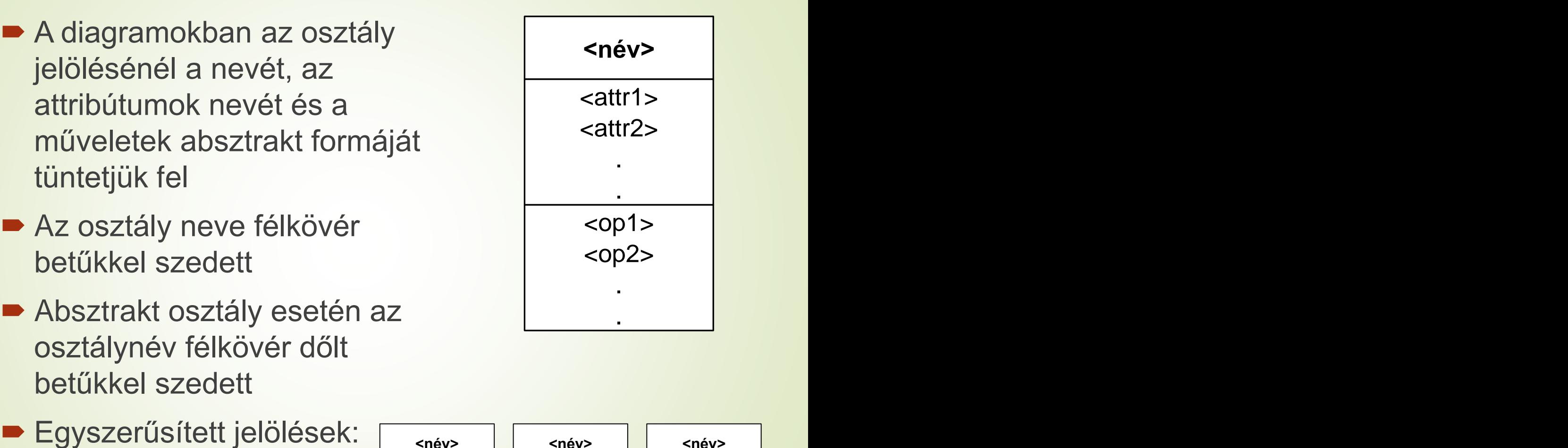

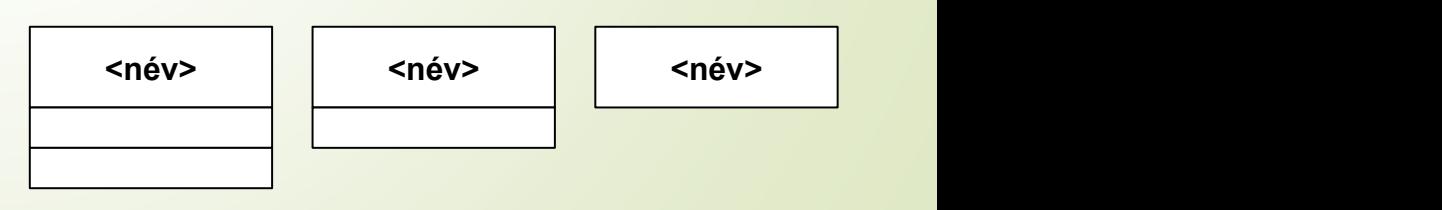

#### UML – Osztálydiagram példa

#### **Példa: kerékpárok osztálya**

- Ismert a kerékpárok színe, típusa, azonosítója
- Lehetséges műveletek: kölcsönzés, javítás

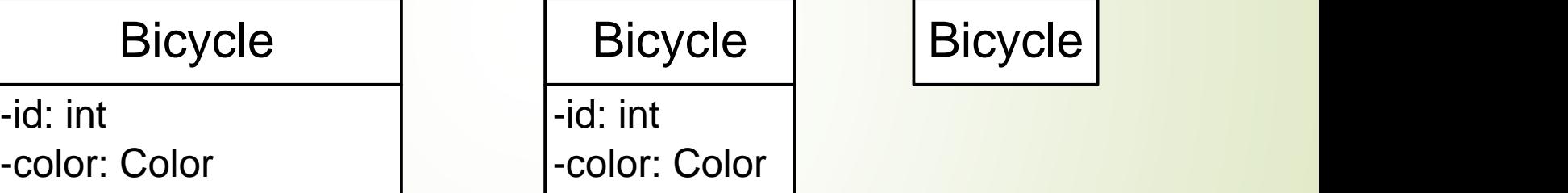

-type: string

+rent(p:Person): void +repair(): void

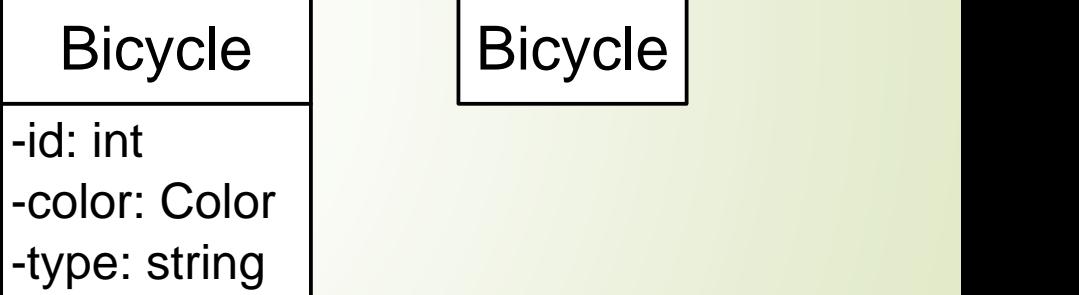

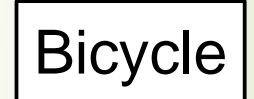

#### UML – Osztálydiagram példa

#### **Kerékpár osztály Java-ban**

```
public class Bicycle {
 private int id;
 private Color color;
 private String type;
```
public Bicycle**(**int id**,** Color color**,** String type**) {...}**

```
public void rent(Person p){...}
 public void repair(){...}
}
```
#### UML – Osztályok jelölése

- **Sablon osztály jelölése** <paraméter lista>
- Annotáció: szemantikus kiegészítés, mely az implementációs kérdéskörbe tartozó elemek jelölésére szolgál

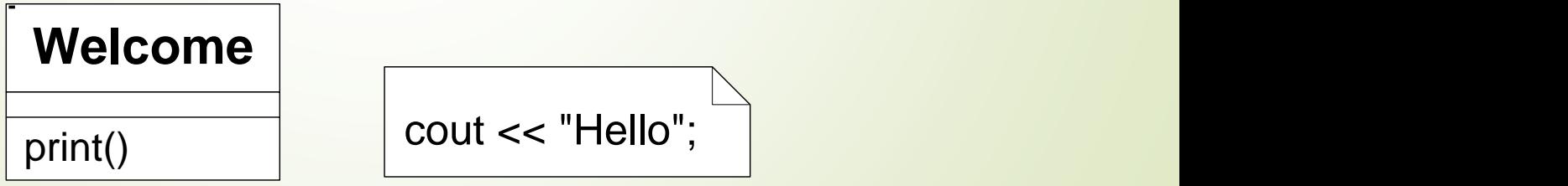

### UML – Megszorítások jelölése

- Az attribútumok lehetséges értékeire megszorításokat tehetünk
- Az attribútum mellé, kapcsos zárójelek közé írható a megszorítást kifejező feltétel
- Nem csak attribútumokra tehető megszorítás, UML diagramokban máshol is szerepelhetnek, ám minden esetben kapcsos zárójelek között kell megadni
- Példa: számlák esetén az egyenleg nem lehet negatív

#### **Account Account** -balance: int

 ${balance >= 0}$ 

### UML – Osztálydiagram definíciója

- Az osztálydiagram a problématérben a megoldás szerkezetét leíró összefüggő gráf, amelynek
	- csomópontjaihoz az osztályokat,
	- éleihez pedig az osztályok közötti relációkat rendeljük
- Osztályok között az alábbi relációk állhatnak fenn:
	- **asszociáció**
	- függőség
	- **aggregáció**
	- **kompozíció**

#### öröklődés

 Megjegyzés: az öröklődés osztályok közötti kapcsolat, a többi a résztvevő osztályok objektumait kapcsolja össze

#### Asszociáció

- Két vagy több osztály objektumainak valamilyen relációval történő *összekapcsolása*
- Lehet reflexív, azaz azonos osztályú objektumok összekapcsolása is lehetséges
- Az asszociációhoz társulhat annak neve, *azonosítója*
- Lehet iránya: az aktív objektumtól a passzív objektum felé mutat
- Az összekapcsolt objektumoknak lehet multiplicitása, szerepe, és az összekapcsoláshoz minősítő is társulhat
- Navigálhatóság is megadható, amellyel kifejezhető, hogy az osztályok objektumai ismerik-e egymást
- A navigálhatóság elhagyása esetén kölcsönös elérhetőséget tételezünk fel

#### Asszociáció jelölése

- Egyirányú navigálhatóság: asszociáció végén lévő nyíl
- Szereppel ellátott társítás: in, out
- Multiplicitás: \*, 1..\*, 1..2

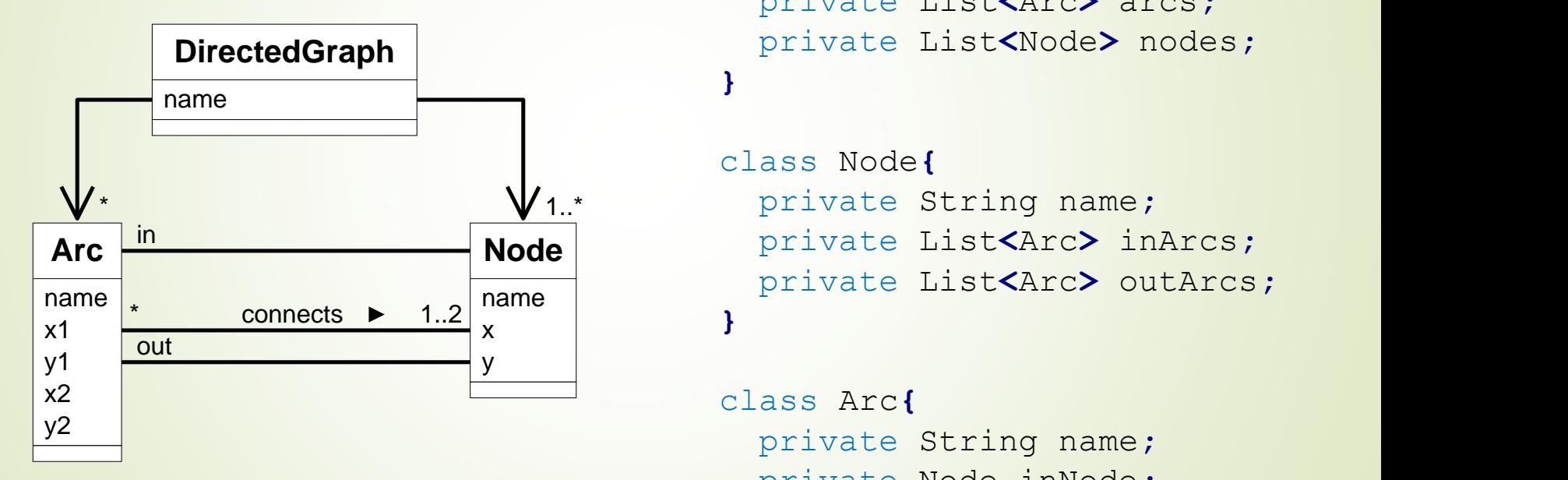

```
DirectedGraph
private List<Node> nodes;
                      class DirectedGraph{
                        private String name;
                        private List<Arc> arcs;
                      }
```

```
 name
private List<Arc> outArcs;
x \rightarrow yclass Node{
        }
```

```
private String name;
 private Node inNode;
 private Node outNode;
}
```
## Függőség

- Egy osztály függ egy másiktól, ha a független osztályunk paraméterként vagy lokális változóként megjelenik egy, a függő osztály metódusánál
- Az asszociációhoz képest fontos eltérés, hogy ott a függő osztály attribútumaként jelenik meg a független osztálynak a példánya
- Függőségnél a kapcsolat néha annyira gyenge, hogy a függőséget generáló osztályhoz tagváltozó egyáltalán nem is jelenik meg a függő osztályban

Autógyár Autó gyárt

## Aggregáció

- Speciális asszociáció
- Az általános asszociációnál erősebb kapcsolat, pl.:
	- Egész és annak részei,
	- Felépítmény és annak komponensei
- Azt fejezi ki, hogy az egyik osztály objektumai részét képezik egy másik osztály objektumainak
- Az aggregáció tranzitív, antiszimmetrikus, de nem lehet reflexív

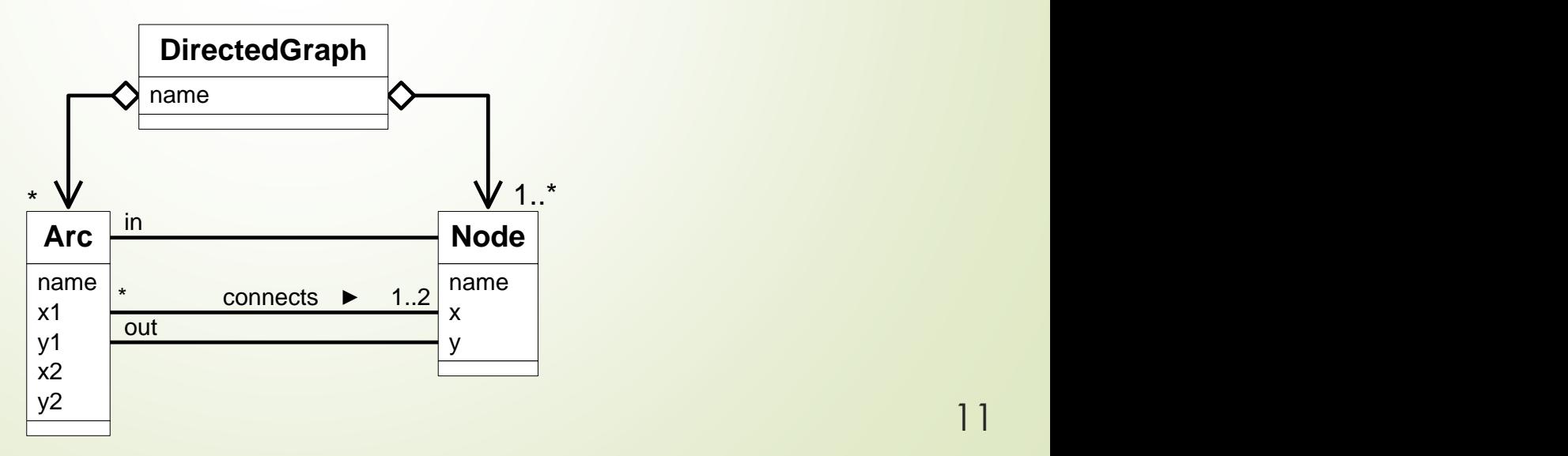

11

## Kompozíció

- **Speciális aggregáció**
- Azt fejezi ki, hogy az egyik osztály objektumai a másik osztály objektumait fizikailag tartalmazzák
- A kompozíciós kapcsolat és az attribútum jellegű kapcsolat jelentése ugyanaz, csupán a diagramokban jelenik meg másképp A kompozíciós kapcsolat és az<br>attribútum jellegű kapcsolat jelentése<br>ugyanaz, csupán a diagramokban<br>jelenik meg másképp<br>Egy komponens objektum legfeljebb<br>egy gazdaobjektumnak tetszőleges<br>számú komponense lehet<br>A gazdaobjek
- **Egy komponens objektum legfeljebb** egy gazdaobjektumhoz tartozhat
- Egy gazdaobjektumnak tetszőleges számú komponense lehet
- A gazdaobjektum és annak komponensei azonos életciklusúak, azaz egyszerre jönnek létre, és

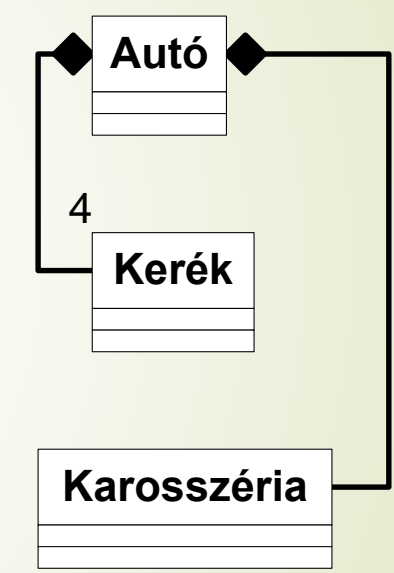

- Két osztály között állhat fenn
	- Általános osztály (ősosztály, superclass)
	- Általános tulajdonságokkal rendelkezik
	- Absztrakt metódusai is lehetnek
	- **Speciális osztály** (származtatott osztály, alosztály, subclass)
	- Speciálisabb tulajdonságokkal rendelkezik
	- Átveszi az általános osztály tulajdonságait, azokat kiegészítheti, átfogalmazhatja
- $\blacktriangleright$  Példa: a repülő egyfajta jármű ("is a kind of" reláció)

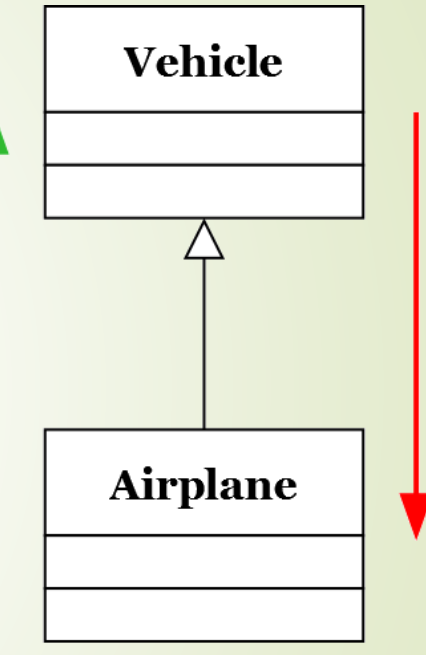

- Az általános osztály a szokásos módon rendelkezni fog a felsorolt attribútumokkal és műveletekkel.
- A speciális osztály megörökli az általános osztály minden attribútumát és operációját, ezeket nem kell újra feltüntetni a diagramon.
- Csak azoknak a tulajdonságoknak kell szerepelni a diagramon, amelyek csak a speciális osztályra vonatkoznak, és a megörököltek közül azok, amelyek valamilyen változáson mennek keresztül a speciális osztályban (például felüldefiniáltunk egy műveletet).

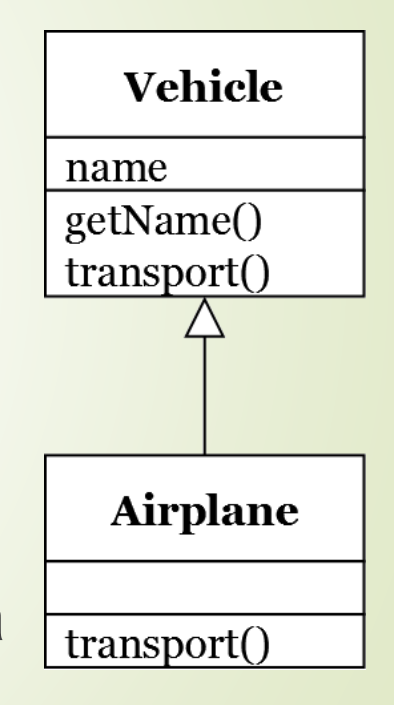

A specializáció megvalósítása származtatással történik.

```
class Vehicle {...}
```

```
class Airplane extends Vehicle {...}
```
- A származtatás nem szimmetrikus, nem lehet reflexív.
- Új osztályok létrehozásának egy módja, mellyel absztrakt és konkrét osztályok egyaránt létrejöhetnek.
- A specializáció lehet többszörös, ekkor egy általánosításból több származott osztály jön létre.
- Az általánosítás is lehet többszörös, amikor a származtatás több általánosítással történik.
	- Java-ban a többszörös általánosítás csak úgy lehetséges, ha a több általános osztály közül legfeljebb az egyik konkrét osztály, a többi pedig legfeljebb interfész.

- Egy általános osztályból több speciális osztály is származtatható, és
- egy speciális osztály több általános osztály tulajdonságaival is rendelkezhet.
- Utóbbi esetben csak megfelelő korlátozó feltételekkel lehetséges az átvett, megörökölt információk összekeveredés nélküli kezelése.
- További specializációkkal az osztályok hierarchikus szerkezete hozható létre.

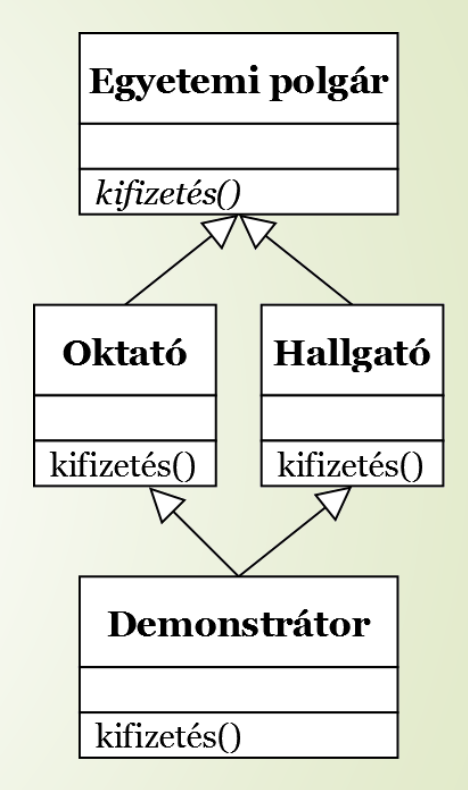

## Öröklődés (származtatás)

}

Bármely megörökölt függvényt felül lehet definiálni (kivéve...), de csak akkor számít felüldefiniálásnak, ha a függvény szignatúrája pontosan ugyanaz, mint az ősosztályban.

```
GeometricShape
public abstract class GeometricShape{
                                                                   PIprotected final double PI = Math.PI; 
                                                                   qetArea()
    public abstract double getArea(); 
}
public class Circle extends GeometricShape{
                                                                          Circle
    protected double radius;
    @Override
                                                                         radius
    public double getArea(){ return radius * radius * PI; }
                                                                         getArea()
}
public class Ellipse extends Circle{
                                                                         Ellipse
    private double radiusY, radiusX = radius;
    @Override
                                                                         radiusX
    public double getArea(){ 
                                                                         radiusY
        return radiusX * radiusY * PI; }
                                                                         getArea()
```
# Öröklődés (származtatás)

#### **Absztrakt függvény**

■ Bármely függvénynek hiányozhat a megvalósítása, azaz a függvénytörzse (kivéve, ha a függvény vagy az osztálya final). Ekkor a függvény absztrakt függvény lesz.

#### **■ Absztrakt osztály**

- Ha egy osztály tartalmaz absztrakt függvényt, akkor az osztálynak is absztraktnak kell lennie.
- Ha egy származtatott osztálynak absztrakt őse van, akkor vagy meg kell valósítania minden megörökölt absztrakt függvényt, vagy pedig a származtatott osztálynak is absztraktnak kell lennie.
- Absztrakt osztályból nem lehet objektumokat példányosítani.

# Öröklődés (származtatás)

- Java-ban az ősosztályra a super kulcsszóval hivatkozunk.
- $\blacktriangleright$  A függvények megjelölhetőek a final kulcsszóval, ha azt akarjuk, hogy azokat ne lehessen felüldefiniálni (kivétel ez alól az absztrakt függvény).
- **Egy teljes osztály is megjelölhető a final** kulcsszóval (ha nem absztrakt osztály), ezzel megtiltjuk, hogy származtatni lehessen belőle.

## Öröklődés – Interfészek

- Az interfészek teljesen absztrakt osztályok, sőt akár üresek is lehetnek (ha csak egy típus megjelölést akarunk alkalmazni).
- Nem rendelkezhetnek megvalósítással, legfeljebb konstans attribútumokkal
	- egyik függvényének sem lehet függvénytörzse
- Ha teljesen absztrakt osztályból, interfészből származtatunk, akkor inkább megvalósításról (implementációról, realizációról) beszélünk.
- A Java interfészek bizonyos értelemben hasonlóak a C++ programok header fájljaihoz.
- Az osztályokhoz hasonlóan az interfészek is származtathatóak egymásból.
- Javaban csak interfészekből lehet több ősosztály (és legfeljebb egy konkrét osztályból).
- Az interfészeket konkrét osztályokkal valósítjuk meg.

## Öröklődés – Interfészek (példa)

■ Az, hogy a Comparable interfész egyben egy generikus típus is, az az öröklődéstől teljesen független.

}

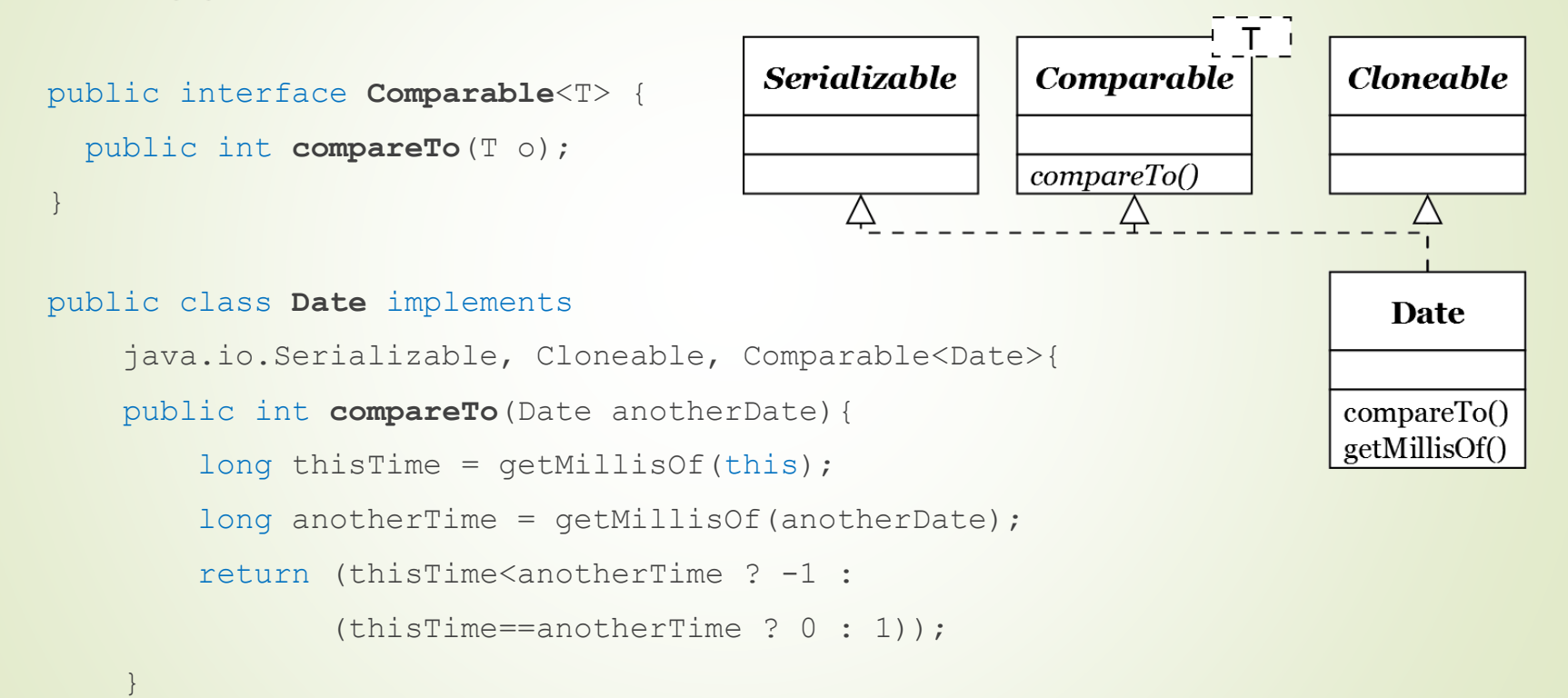

# Öröklődés

■ Az absztrakt osztályok objektum példányosításkor helyben specializálhatóak (ekkor egy új, névtelen osztály fog létrejönni).

```
GeometicShape shape = new GeometicShape(){
    @Override
    public double getArea(){
        return 0.0;
    }
}
```
## Öröklődés – Polimorfizmus

- Mivel az öröklődés egy ,,is a kind of..." reláció, ezért a speciálisabb objektumok behelyettesíthetőek az általánosabb objektumok helyére.
- Többalakúság (polimorfizmus): egy Square objektum felveheti a Square osztály tulajdonságait, de az általános GeometricShape osztály tulajdonságait is (mivel megörökli azokat).

```
List<GeometricShape> shapes = new ArrayList<>();
shapes.add(new Circle());
shapes.add(new Ellipse());
shapes.add(new Square());
```
for (GeometricShape geomShape : shapes) { System.*out*.println(geomShape.getArea());

}